# OAK *and* WEBRUNNER*: What and Why*

James Gosling, May 1994

*Introduction* 0AK is a programming language and environment that was designed to solve a number of problems in modern programming practice. It started as a part of a larger project to develop advanced software for consumer electronics. These are small reliable portable distributed real-time embedded systems. When we started the project, we intended to use C++, but we encountered a number of problems. Initially these were just compiler technology problems, but as time passed we encountered a set of problems that were best solved by changing the language.

> WEBRUNNER is an application built on top of OAK and is an environment that makes the Internet "come alive". It builds on the network browsing techniques established by Mosaic and expands them by adding dynamic behavior that transforms static documents into living applications. Current documents in Mosaic are limited to text, illustrations, limited sounds and videos. WEBRUNNER adds to this the ability to add arbitrary behavior: from interactive science experiments in educational material, to games, specialized shopping applications, interactive advertising, customized newspapers, ... It provides a way for users to access applications in a whole new way. Software transparently migrates across the network. There's no such thing as "installing" software. It just comes when you need it (after, perhaps, asking you to pay for it...). "Content" developers for the World Wide Web don't have to worry about whether or not some special piece of software is installed in the viewers system, it just gets there automatically. This frees them from the boundaries of the fixed media types like images and text & lets them do whatever they'd like.

This document contains a lot of technical words and acronyms that may be unfamiliar. You may want to look at the glossary on page 11.

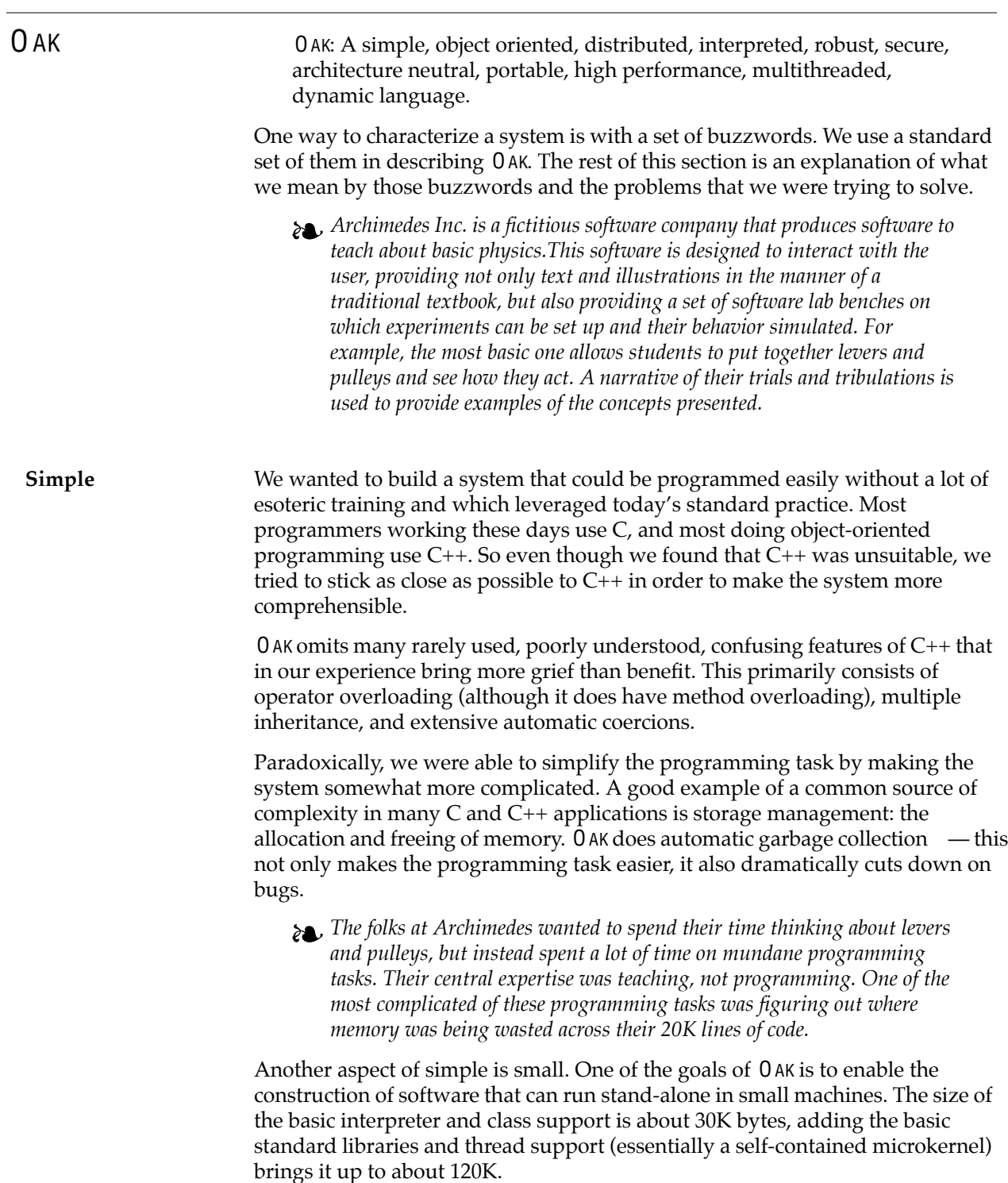

A simple definition of object oriented design is that it is a technique that focuses design on the data (=objects) and on the interfaces to it. To make an analogy with carpentry, an "object oriented" carpenter would be mostly concerned with the chair he was building, and secondarily with the tools used to make it; a "non-OO" carpenter would think primarily of his tools. This is also the mechanism for defining how modules "plug&play".

The object-oriented facilities of  $0$  AK are essentially those of  $C_{++}$ , with extensions for more dynamic method resolution that came from Objective C.

! *The folks at Archimedes had lots of kinds of things in their simulation. Among them, ropes and elastic bands. In their initial C version of the product, they ended up with a pretty big system because they had to write separate software for describing ropes versus elastic bands. When they rewrote their application in an object oriented style, they found they could define one basic object that represented the common aspects of ropes and elastic bands, and then ropes and elastic bands were defined as variations (subclasses) of the basic type. When it came time to add chains, it was a snap because they could build on what had been written before, rather than writing a whole new object simulation.*

#### **Distributed**

*Disabled in release 0.1, incomplete in 0.2, will eventually be superceeded by the use of IDL..* Networking is integrated into the language and runtime system and is hence (almost) transparent. Objects can be remote: when an application has a pointer to an object, that object may exist on the same machine, or some other machine on the network. Method invocations on remote objects are turned into RPCs (Remote Procedure Calls).

A distributed application looks very much like a non-distributed one. Both cases use an essentially similar programming model. The distributed case does, however, require that applications pay some attention to the consequences of network failures. The system deals with much of it automatically, but some of it does need to be dealt with on a case-by-case basis.

The RPC layer of the network protocol is implicitly defined by the OO interface. It can layer on most datagram protocols. We currently use IP, the Internet datagram Protocol.

! *The folks at Archimedes initially built their stuff for CD ROM. But they had some ideas for interactive learning games that they'd like to try out for their next product. For example, they wanted to allow students on different computers to cooperate in building a machine to be simulated. But all the networking systems they'd seen were complicated and required esoteric software specialists. So they gave up.*

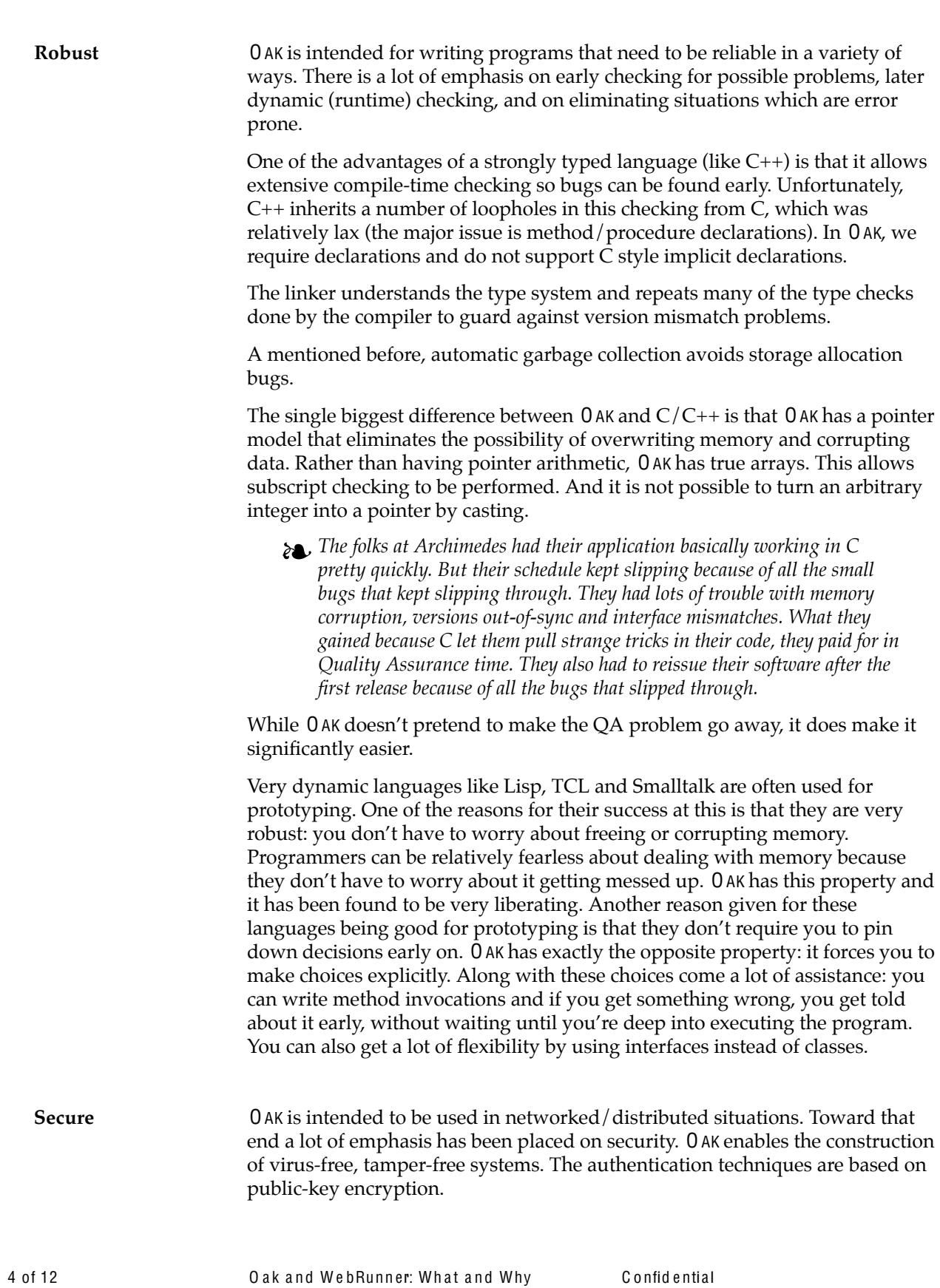

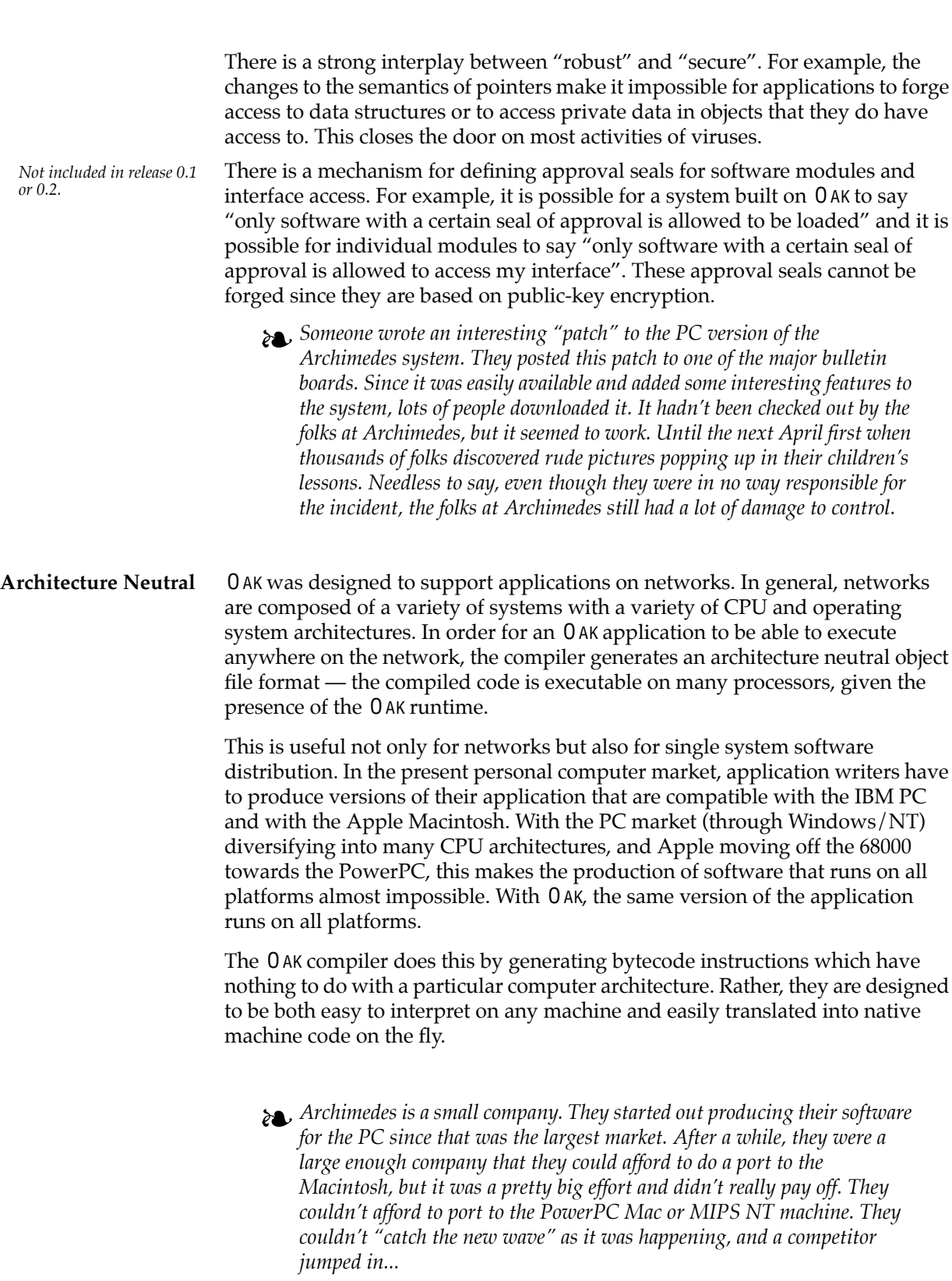

O a k

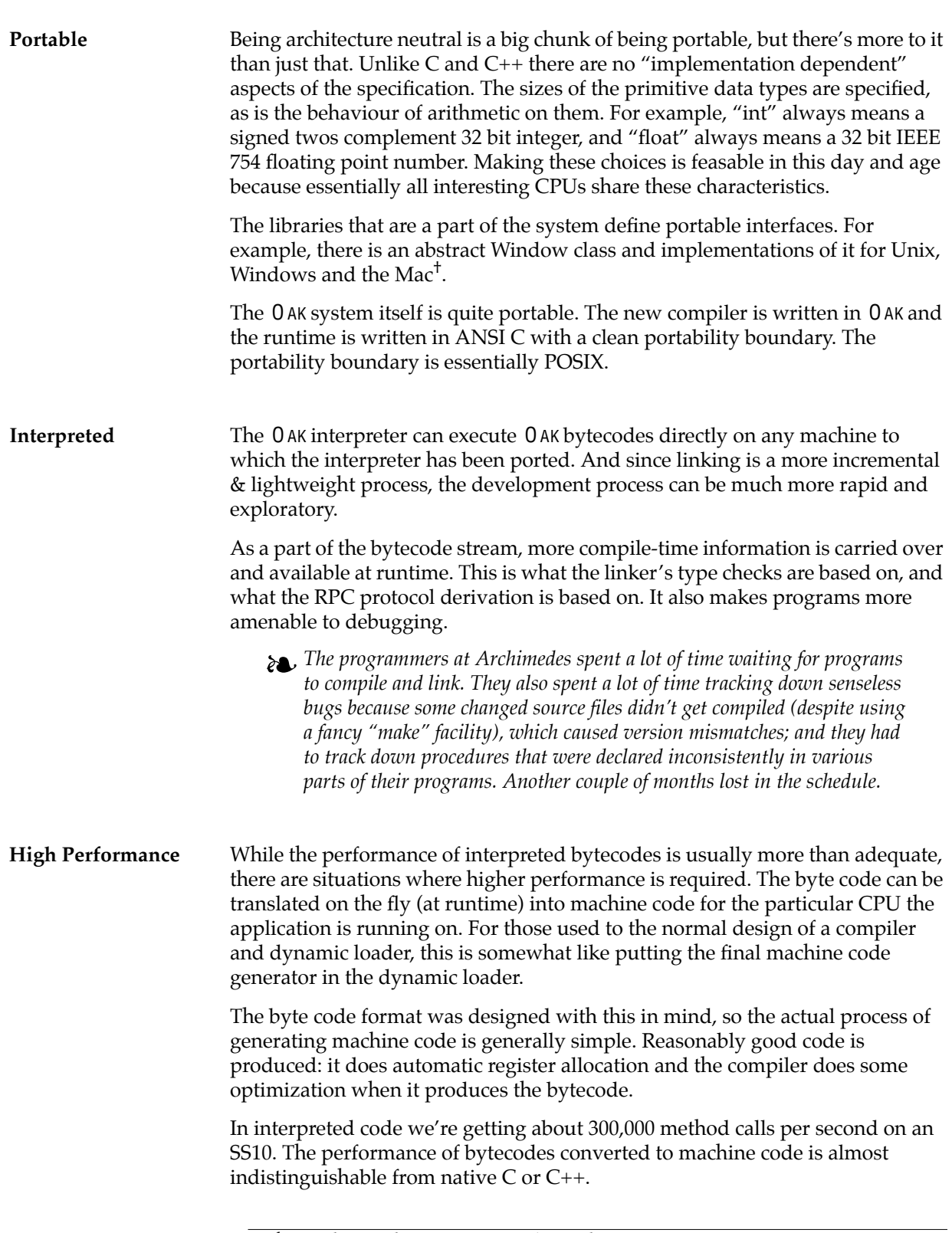

<sup>†</sup> The Windows and Mac versions aren't complete yet.

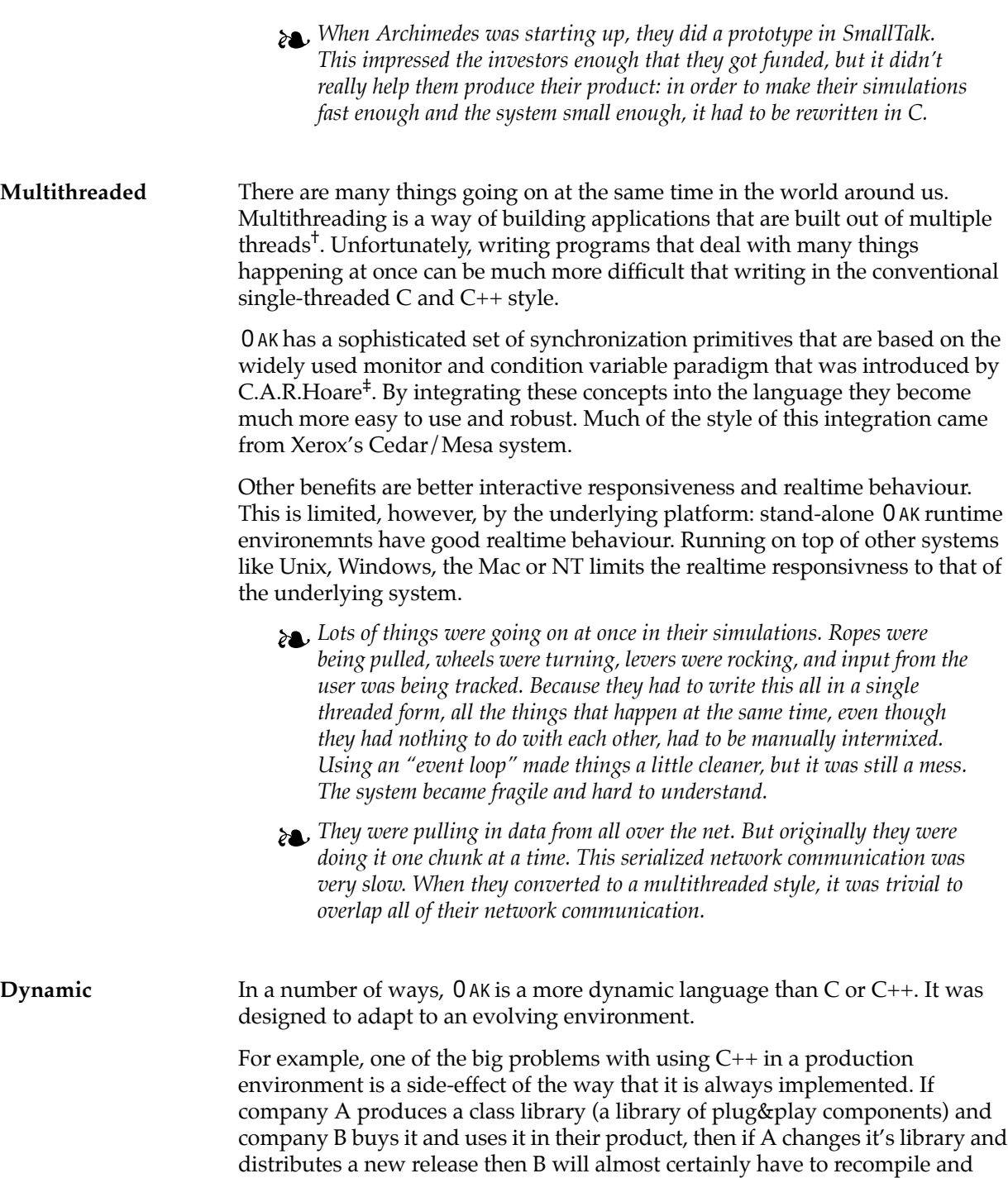

redistribute their software. In an environment where the end user gets A and B's software independently (say A is an OS vendor and B is an application

O a k

<sup>†</sup> Threads are sometimes also called lightweight processes or execution contexts.

<sup>‡ 1974.</sup> Hoare, C.A.R. *Monitors: An Operating System Structuring Concept*, Comm. ACM **17**, 10:549-557 (October)

vendor) then if A distributes an upgrade to its libraries then all of the users software from B will break. It is possible to avoid this problem in  $C_{++}$ , but it is extraordinarily difficult and it effectively means not using any of the language's OO features directly.

! *Archimedes built their product using the object oriented graphics library from 3DPC Inc. 3DPC released a new version of the graphics library which several computer manufacturers bundled with their new machines. Customers of Archimedes that bought these new machines discovered to their dismay that their old software no longer worked. [In real life, this only happens on Unix systems. In the PC world, 3DPC would never have released such a library: their ability to change their product and use C++'s object oriented features is severely hindered]*

By making these interconnections between modules later, 0 AK completely avoids these problems and makes the use of the OO paradigm much more straightforward. Libraries can freely add new methods and instance variables without any effect on their clients.

OAK understands the concept of an *interface*. An interface is a concept borrowed from Objective C and is similar to a class. An interface is simply a specification of a set of methods that an object responds to. It does not include any instance variables or implementation. Interfaces can be multiply-inherited (unlike classes) and they can be used in a more flexible way than the usual rigid class inheritance structure.

Classes have a runtime representation: there is a class named *Class*, instances of which contain runtime class definitions. From an object you can find out what class it belongs to. If, in a C or C++ program, you have a pointer to an object but you don't know what type of object it is, there is no way to find out. In OAK, finding out based on the runtime type information is straightforward. For example, type conversions (casts) are checked at runtime in 0 AK, whereas in C and C++, the compiler just trusts that you're doing the right thing.

It is also possible to lookup the definition of a class given a string containing its name. This means that you can compute a data type name and have it trivially dynamically linked into the running system.

! *To expand their revenue stream, the folks at Archimedes wanted to architect their product so that new aftermarket plug-in modules could be added to extend the system. This was possible on the PC, but just barely. They had to hire a couple of new programmers because it was so complicated. This also added terrible problems when debugging.*

WEBRUNNER The internet is a vast sea of data represented in many formats and stored on many hosts. Mosaic is a browser for that data. It allows people to easily look at data on one machine, then follow links to data on other machines. It integrates the function of fetching the data with figuring out what it is and displaying it.

One of the most important file types it understands is HTML, the hypertext markup language. HTML allows text data object to imbed simple formatting information and references to other objects.

Mosaic has sparked a revolution in the way that people look at the internet. In a sense, Mosaic brings no new function to the internet, it just makes transparent the things that you could do awkwardly before. It conceptually weaves together all of these systems into a web that has a unified appearance to those who use it.

There is also a new twist happening here in the concept of client/server computing. As most people think of it, client server computing consists of a big centralized server that clients connect to for a long time and access data and applications on that server. It is roughly a star with a big server in the middle and clients arrayed around it. The new model is a wide-spread web with short lived connections between clients and many servers. The controlling intelligence shifts from the server to the client. The answer to "who's in charge?" shifts from the server to the client.

But the objects browsed by Mosaic are static and the set of them that it understands is fixed. There is, however, a simple extension mechanism: there is a method for defining patterns which are looked for in the data, and the names of applications to launch when the patterns are found. The application must already exist on the machine, and there is no mechanism for viewing such objects embedded in larger objects, like a hypertext page.

! *The folks at Archimedes had a successful CD ROM business. They heard all the fuss being made about the NII and the Internet and wanted to get involved. While part of their system was roughly an electronic book, a lot of it was a variety of simulations for teaching various concepts. To make their product worthwhile, they needed to get these simulations across, but there were no facilities for this in HTML. They thought about porting their software to internet hosts, but there are so many kinds of hosts that the task is impossible.*

WEBRUNNER is a system built on top of OAK that brings to the concept of hypertext access to the Internet pioneered by Mosaic a new dimension of dynamic behavior. It brings the net to life. OAK allows code to be dynamically linked into a running application in a manner that is independent of the CPU architecture of the system it is running on, and providing strong guarantees about the security of the system — eliminating the possibility of viruses.

For example, someone could write an OAK program following the WEBRUNNER API that implemented an interactive chemistry simulation. Then someone browsing the net with the WEBRUNNER browser could easily get this simulation and interact with it, rather than just having a static picture with some text. They can do this and be assured that the code which brings the chemistry experiment to life, and doesn't also contain malicious code that damages is system. Code which attempts to be malicious or which has bugs essentially can't get out of the tight walls placed around it by the security/robustness features of OAK.

Using these dynamic facilities, service providers can define new types of data and behavior that suit their situation, rather than being bound by a fixed set of objects.

Being multithreaded, WEBRUNNER allows these live objects to exhibit very animated and responsive behavior.

! *What kids really liked about Archimedes product is that it got them involved. They could learn all the stuff and then they could apply it. The section on Newtonian mechanics not only taught Newtons laws, but it demonstrated them in action and let the kids pilot a spaceship to the moon. Early internet experiments didn't work since the material was dry, like a book — while it was indexed and linked together, the kids weren't drawn in. But later versions that used* WEBRUNNER *on the Internet brought the material back to life.*

The basic structure of the WEBRUNNER browser is instructive. It is easiest understood from the operation of Mosaic:

Mosaic starts with a URL and fetches the object using the specified protocol. The *host* and *localinfo* fields are passed to the protocol handler. The result of this is a bag of bytes that contains the object that has been fetched. These bytes are inspected to determine the type of the data (for example, HTML document or JPEG image). From this type information, code to manipulate and view this data is invoked.

That's all there is to Mosaic. It's essentially very simple. But despite this, it is actually huge since it contains handlers for all of these data types.

In contrast, the WEBRUNNER browser will be very small since all of the protocol and data handlers are brought in from the outside. It exploits the achilles heel of Mosaic: all the protocol handlers and most of the object viewers are built in. For example, when it calls the protocol handler, it has a table that has a fixed list of protocols that it understands. the major twist in WEBRUNNER is that instead of using this static table, WEBRUNNER uses this type string to derive a class name. The protocol handler for this type is dynamically linked in if it is missing. They can be linked in from the local system, or they can be linked in from definitions stored on the host where the URL was found, or anywhere else on the net that the browser suspects might be a good place to look. Similarly, the code to handle different types of data objects and different ways of viewing them.

This may sound like a simple twist, but it's really explosive. It provides a way for users to access applications in a whole new way. Software transparently migrates across the network. There's no such thing as "installing" software. It just comes when you need it (after, perhaps, asking you to pay for it...). If you're a "content" developer for the World Wide Web you don't have to worry about whether or not some special piece of software is installed in the viewers system, it just gets there automatically. This frees them from the boundaries of the fixed media types like images and text & lets them do whatever they'd like.

#### **Implementation details**

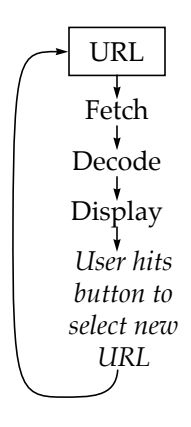

Gloss a ry

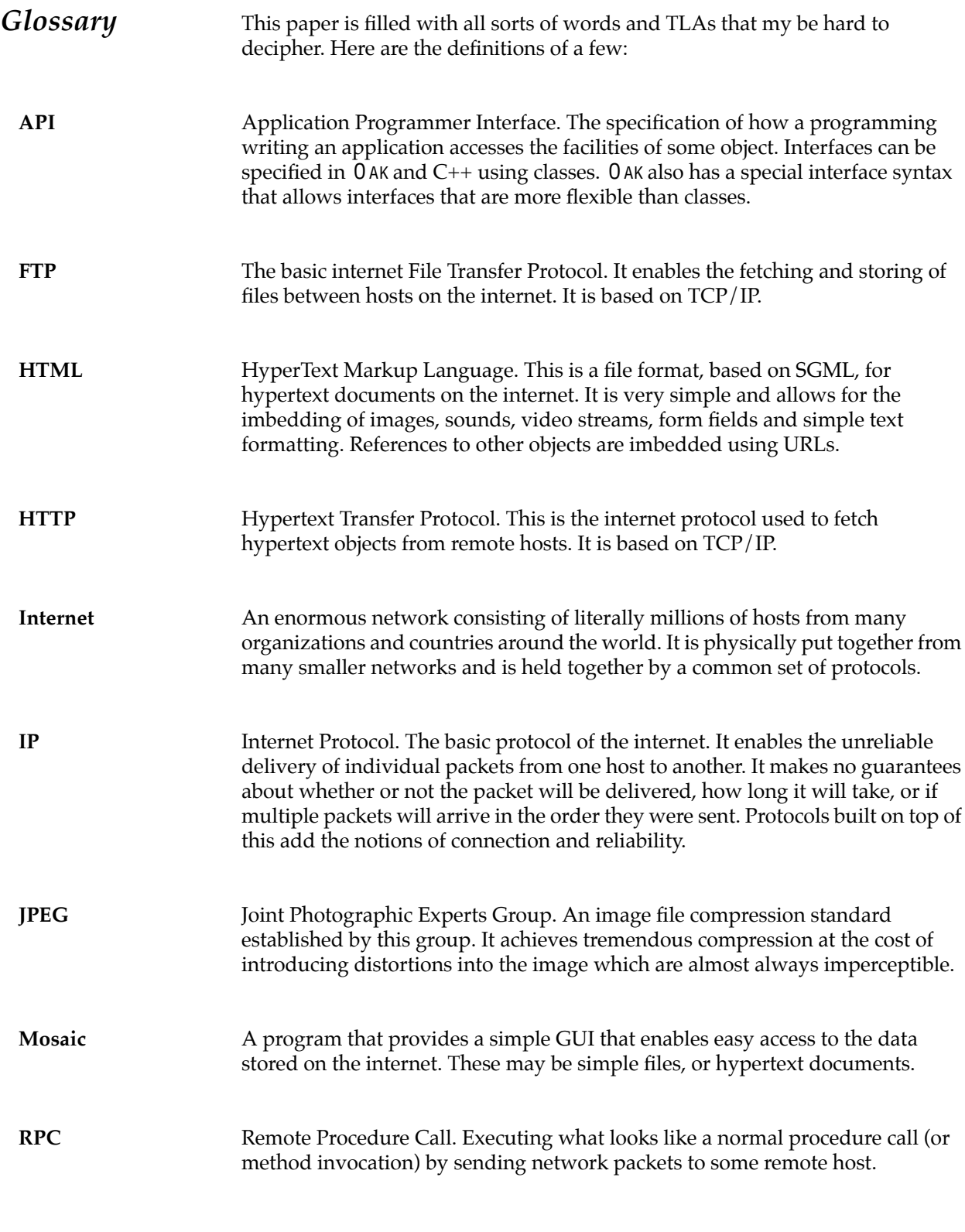

Gloss a ry

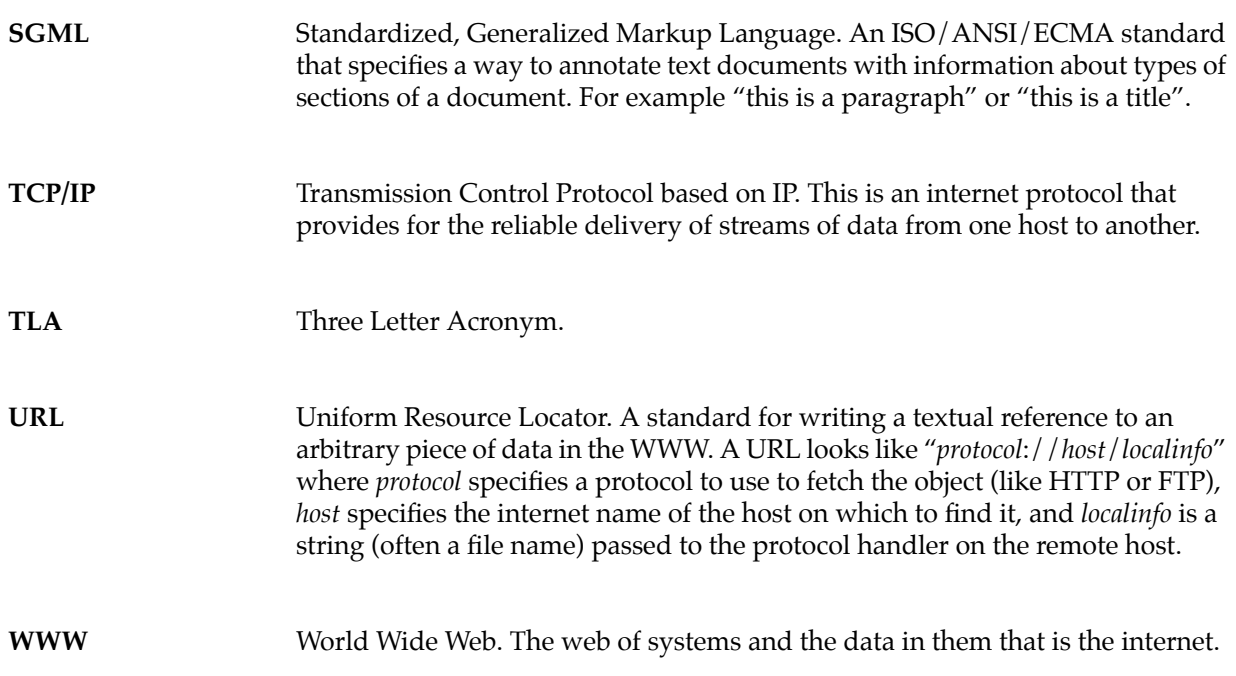

# *Oak Language Specification*

This document is a preliminary specification of the Oak language. Both the specification and the language are subject to change. When a feature that exists in both Oak and ANSI C isn't explained fully in this specification, the feature should be assumed to work as it does in ANSI C. Send comments on the Oak Language and specification to oak-comments@firstperson.COM

# 1 *Program Structure*

The source code for an Oak program consists of one or more *compilation units*. Each compilation unit can contain only the following (in addition to white space and comments):

- a package statement (see "Packages" on page 32)
- import statements (see "Packages" on page 32)
- class declarations (see "Classes" on page 19)
- interface declarations (see "Interfaces" on page 31)

Although each Oak compilation unit can contain multiple classes or interfaces, at most one class or interface per compilation unit can be public (see "Classes" on page 19).

When Oak source code is compiled, the result is Oak bytecode. Oak bytecode consists of machine-independent instructions that can be interpreted efficiently by the Oak runtime system. For information on the Oak virtual machine see *The Oak Virtual Machine Specification*.

**Implementation Note:** In the current Oak implementation, each compilation unit is a file with a ".oak" suffix.

# 2 *Lexical Issues*

During compilation, the characters in Oak source code are reduced to a series of tokens. The Oak compiler recognizes five kinds of tokens: identifiers, keywords, literals, operators, and miscellaneous separators. Comments and *white space* such as blanks, tabs, line feeds, and formfeeds are not tokens, but they often are used to separate tokens.

Oak programs are written using the Unicode character set, or some character set that is converted to Unicode before being compiled.

### 2.1 **Comments**

The Oak language has four kinds of comments:

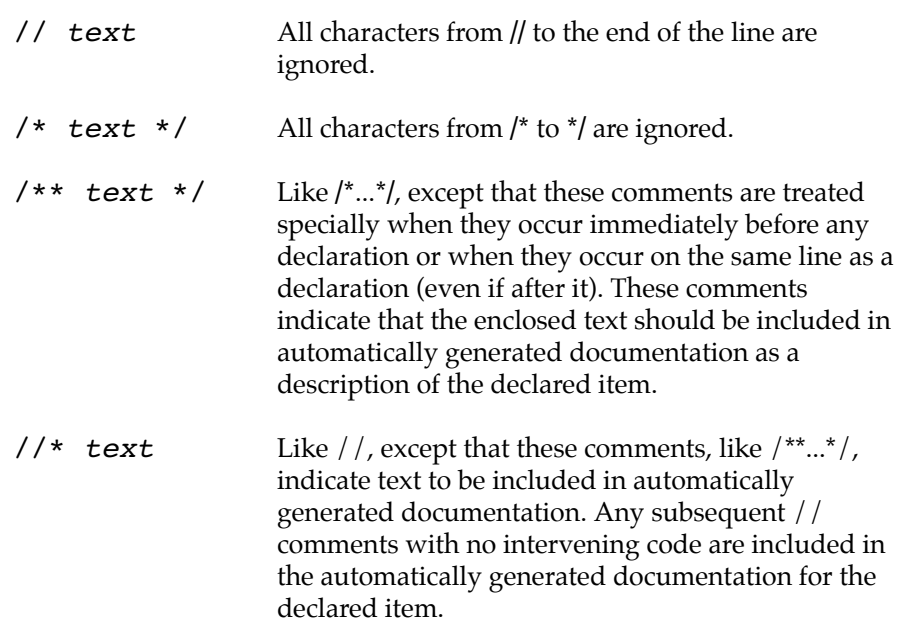

#### 2.2 **Identifiers**

Identifiers must start with a letter, underscore ("\_"), or dollar sign ("\$"); subsequent characters can also contain digits (0-9). Oak uses the Unicode character set. For the purposes of determining what is a legal identifier the following are considered "letters:"

- The characters "A" through "Z"
- The characters "a" through "z"
- All Unicode characters with a character number above hex 00C0

Other characters valid after the first letter of an identifier include every character except those in the segment of Unicode reserved for special characters.

Thus, "garçon" and "Mjølner" are legal identifiers, but strings containing characters such as "¶" are not.

For more information on the Unicode standard see *The Unicode Standard, Worldwide Character Encoding*, Version 1.0, Volumes 1&2. The ftp address for Unicode, Inc. (formerly the Unicode Consortium) is unicode.org.

#### 2.3 **Keywords**

The following identifiers are reserved for use as keywords. They can not be used in any other way.

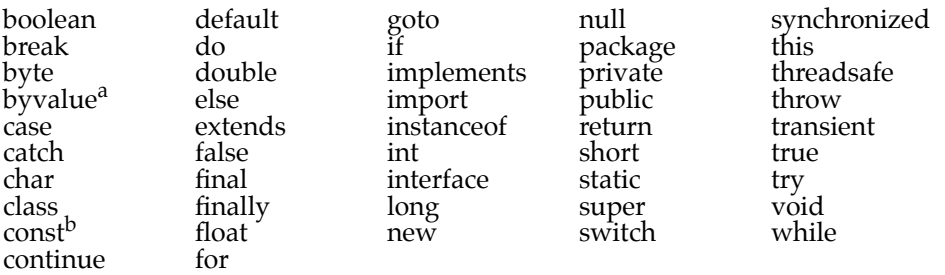

a. Reserved but currently unused.

b. Reserved but currently unused.

#### 2.4 **Literals**

Literals are the basic representation of any integer, floating point, boolean, character, or string value.

#### 2.4.1 *Integer Literals*

Integers can be expressed in decimal (base 10), hexadecimal (base 16), or octal (base 8) format. A decimal integer literal consists of a sequence of digits (optionally suffixed as described below) *without* a leading 0 (zero). An integer can be expressed in octal or hexadecimal rather than decimal. A leading 0 (zero) on an integer literal means it is in octal; a leading 0x (or 0X) means hexadecimal. Hexadecimal integers can include digits (0-9) and the letters a-f and A-F. Octal integers can include only the digits 0-7.

Integer literals are of type **int** unless they are larger than 32-bits, in which case they are of type **long** (see "Integer Types" on page 17). A literal can be forced to be long by appending an L or 1 to its value.

The following are all legal integer literals:

2, 2L, 0777, 0xDeadBeef

#### 2.4.2 *Floating Point Literals*

A floating point literal can have the following parts: a decimal integer, a decimal point ("."), a fraction (another decimal number), an exponent, and a type suffix. The exponent part is an e or E followed by an integer, which can be signed. A floating point literal must have at least one digit, plus either a decimal point or e (or E). Some examples of floating point literals are:

3.1415 3.1E12 .1e12 2E12

As described in "Floating Point Types" on page 17, the Oak language has two floating point types: **float** (IEEE 754 single precision) and **double** (IEEE 754 double precision). You specify the type of a floating point literal as follows:

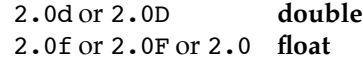

#### 2.4.3 *Boolean Literals*

The **boolean** type has two literal values: true and false. See "Boolean Types" on page 18 for more information on boolean values.

#### 2.4.4 *Character Literals*

A character literal is a character (or group of characters representing a single character) enclosed in single quotes. Characters have type **char** and are drawn from the Unicode character set (see "Character Types" on page 18). The following escape sequences allow for the representation of some non-graphic characters as well as the single quote, ' and the backslash  $\setminus$ , in Oak code:

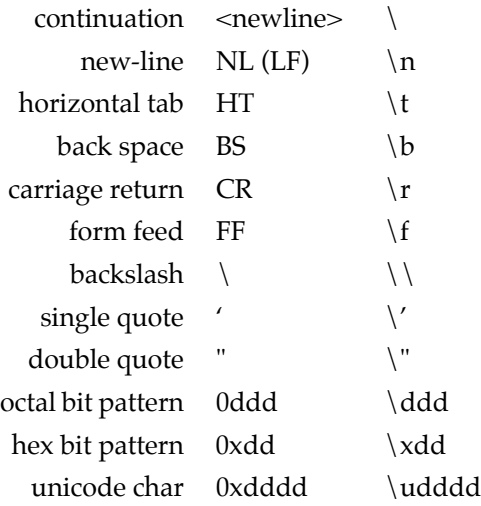

#### 2.4.5 *String Literals*

A string literal is zero or more characters enclosed in double quotes. Each string literal is implemented as a String object (*not* as an array of characters). For example, "abc" creates an new instance of class String. The following are all legal string literals:

```
"" \\ the empty string
^{\rm m} \ ^{\rm m} " ^{\rm m}"This is a string"
"This is a \backslash two-line string"
```
#### 2.5 **Operators and Miscellaneous Separators**

The following characters are used in Oak source code as operators or separators:

+ - ! % ^ & \* | ~ / > < ( ) { } [ ] ; ? : , . =

In addition, the following character combinations are used as operators:

++ –– == <= >= != << >> >>> += –= \*= /= &= |= ^=  $\% = \lt\lt= \gt\gt= \gt\gt\gt= \; || \&\&$ 

For more information see "Operators" on page 33.

# 3 *Types*

Every variable and every expression has a type. Type determines the allowable range of values a variable can hold, allowable operations on those values, and the meanings of the operations. A number of built-in types are provided by the Oak language. Programmers can compose new types using the *class* and *interface* mechanisms (see "Classes" on page 19 and "Interfaces" on page 31).

The Oak language has two kinds of types: simple and composite. Simple types are those that cannot be broken down; they are atomic. The integer, floating point, boolean, and character types are all simple types. Composite types are built on simple types. The Oak language has three kinds of composite types—arrays, classes, and interfaces. Simple types and arrays are discussed in this section.

#### 3.1 **Integer Types**

Integers in the Oak language are similar to those in C and C++, with two exceptions: all integer types are machine independent, and some of the traditional definitions have been changed to reflect changes in the world since C was introduced. The five integer types have widths of 8, 16, 32, and 64 bits and are signed.

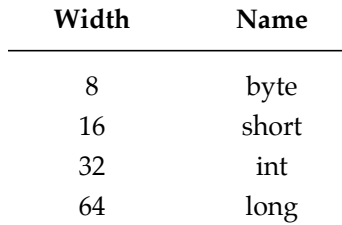

A variable's type does not directly affect its storage allocation. Type only determines a variable's arithmetic properties and legal range of values. If a value is assigned to a variable that is outside the legal range of the variable, the value is reduced modulo the range.

### 3.2 **Floating Point Types**

The **float** keyword denotes single precision (32 bit); **double** denotes double precision (64 bit). The result of a binary operator on two **float** operands is a **float**. If either operand is a **double**, the result is a **double**.

Floating point arithmetic and data formats are defined by IEEE 754. See "Appendix: Floating Point" on page 41 for details on the Oak language's floating point implementation.

#### 3.3 **Boolean Types**

The **boolean** type is used for variables that can be either **true** or **false**, and for methods that return **true** and **false** values. It's also the type that is returned by the relational operators (e.g., >=).

Boolean values are not numbers and cannot be converted into numbers by casting.

#### 3.4 **Character Types**

The Oak language uses the Unicode character set throughout. Consequently the **char** data type is defined as a 16-bit unsigned integer.

#### 3.5 **Arrays**

Arrays in Oak are first class objects. They replace pointer arithmetic. All objects (including arrays) are referred to by pointers that cannot be damaged by being manipulated as numbers. Arrays are created using the **new** operator:

char  $s[j] = new char[30]$ ;

The first element of an array is at index 0 (zero). Specifying dimensions in the declarations is not allowed. Every allocation of an array must be explicit—use **new** every time:

int i[] = new int[3];

Oak does not support multi-dimensional arrays. Instead, programmers can create arrays of arrays:

```
int i[][] = new int[3][4];
```
At least one dimension must be specified but other dimensions can be explicitly allocated by a program at a later time. For example:

int  $i[ ] [ ] = new int[3][ ];$ 

is a legal declaration.

Subscripts are checked to make sure they're valid:

```
int a[] = new int[10];a[5] = 1;a[1] = a[0] + a[2];<br>a[-1] = 4; // Rai
a[-1] = 4; // Raises an exception at runtime
a[10] = 2; // Raises an exception at runtime
```
Array dimensions must be integer expressions:

int n; ... float  $arr[] = new float[n + 1]$ ;

The length of any array can be found by using **.length**:

```
int a[][] = new int[10][3];println(a.length); // prints 10
println(a[0].length); // prints 3
```
#### 3.5.1 *Array Detail*

Arrays are instances of subclasses of class Object. In the class hierarchy there is a class named Array, which has one instance variable, "length". For each primitive type there is a corresponding subclass of Array. Similarly, for all classes a corresponding subclass of Array implicitly exists. For example, "new Thread[n]" creates an instance of Thread  $[1]$ . If class A is a superclass of class B (i.e., B extends A) then A[] is a superclass of B[] (see the diagram below).

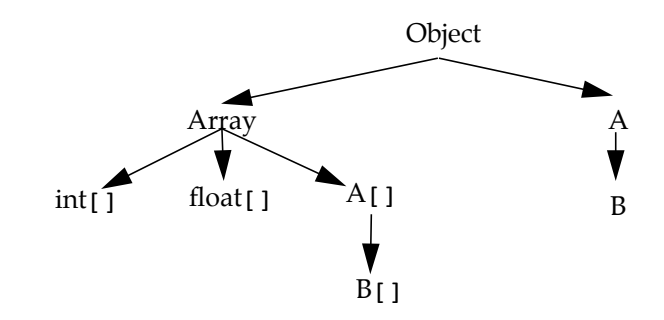

Hence, you can assign an array to an Object:

Object o; int  $a[] = new int[10];$  $o = a;$ 

and you can cast an Object to an array:

 $a = (int[j])o;$ 

Array classes cannot be explicitly subclassed.

# 4 *Classes*

Oak classes represent the classical object oriented programming model. They support data abstraction and implementations tied to data. In Oak, each new class creates a new type.

To make a new class, the programmer must base it on an existing class. The new class is said to be *derived* from the existing class. The derived class is also called a *subclass* of the other, which is known as a *superclass*. Class derivation is transitive: if B is a subclass of A, and C is a subclass of B, then C is a subclass of A.

The immediate superclass of a class and the interfaces (see "Interfaces" on page 31) that the class implements (if any) are indicated in the class declaration by the keywords **extends** and **implements**, respectively:

```
[Doc comment] [Modifiers] class Classname
    [extends Superclassname]
    [implements Interface{, Interface}] {
         ClassBody
}
```
For example:

```
4 Classes
```

```
/** 2 dimensional point */
public class Point {
   float x, y;
   ...
}
/** Printable point */
class PrintablePoint extends Points implements Printable {
   ...
   public void print() {
       ...
   }
}
```
All Oak classes are derived from a single root class: Object. Every class except Object has exactly one immediate superclass. If a class is declared without specifying an immediate superclass, Object is assumed. For example, the following

```
class Point {
     float x, y;
}
```
is the same as

```
class Point extends Object {
     float x, y;
}
```
The Oak language supports only single inheritance. Through a feature known as *interfaces*, it supports some features that in other languages are supported through multiple inheritance (see "Interfaces" on page 31).

#### 4.1 **Casting Between Class Types**

Oak supports casting between types and because each Oak class is a new type, Oak supports casting between class types. If B is a subclass of A, then an instance of B can be used as an instance of A. No explicit cast is required but an explicit cast is legal—this is called *widening*. If an instance of A needs to be used as if it were an instance of B, the programmer can write a type conversion or *cast*—this is called *narrowing*. Casts from a class to a subclass are always checked at runtime to make sure that the object is actually an instance of the subclass (or one of its subclasses). Casting between sibling classes is a compile-time error. The syntax of a class cast is:

(classname)ref

where (classname) is the object being cast to and ref is the object being cast.

Casting affects only the reference to the object, not the object itself. However, access to instance variables is affected by the type of the object reference. Casting an object from one type to another may result in a different instance variable being accessed even though the same variable name is used.

```
class ClassA {
   String name= "ClassA";
}
class ClassB extends ClassA {// ClassB is a subclass of ClassA
   String name= "ClassB";
}
```

```
4 Classes
```

```
class AccessTest {
    void test() {
       ClassB b = new ClassB();
       println(b.name); // print: ClassB
       ClassA a;
       a = (Class A)b;<br>println(a.name);
                               // print: ClassA
   }
}
```
#### 4.2 **Methods**

Methods are the operations that can be performed on an object or class. They can be declared in either classes or interfaces, but they can be implemented only in classes. (All user-defined operations in Oak are implemented with methods.)

A method declaration in a class has the following form (native and abstract methods have no method body):

*[Doc comment] [Modifiers] returnType methodName ( parameterList ) { [methodBody]*

*}*

Methods:

- Have a return type unless they're constructors, in which case they have no return type. If a non-constructor method does not return any value, it must have a **void** return type.
- Have a parameter list consisting of comma-separated pairs of types and parameter names. The parameter list should be empty if the method has no parameters.

Variables declared in methods (*local variables*) can't hide other local variables or parameters in the same method. For example, if a method is implemented with a parameter named i, it's a compile-time error for the method to declare a local variable named i. In the following example:

```
class Rectangle {
   void vertex(int i, int j) {
       for (int i = 0; i <= 100; i++) \frac{1}{7} ERROR
           ...
       }
   }
}
```
the declaration of "i" in the for loop of the method body of "vertex" is a compiletime error.

The Oak language allows *polymorphic* method naming—declaring a method with a name that has already been used in the class or its superclass—for overriding and overloading methods. *Overriding* means providing a different implementation of an inherited method. *Overloading* means declaring a method that has the same name as another method, but a different parameter list.

**Note:** Return types are not used to distinguish methods. Within a class scope, methods that have the same name and parameter list *must* return the same type.

#### 4.2.1 *Instance Variables*

All variables in a class declared outside the scope of a method and not marked static (see "Static Variables and Static Methods" on page 26) are instance variables. (Variables declared inside the scope of a method are considered local variables.) Instance variables can have modifiers (see "Modifiers" on page 29).

Instance variables can be of any type and can have initializers. (If an instance variable does not have an initializer, it is initialized to zero, **boolean** variables are initialized to **false** and objects are initialized to **null**. An example of an initializer for an instance variable named **j** is:

```
class A {
   int j = 23;...
}
```
#### 4.2.2 *The this and super Variables*

Inside the scope of an instance of a class, the name **this** represents the current object. For example, an object may need to pass itself as an argument to another object's method:

```
class MyClass {
   void aMethod(OtherClass obj) {
       ...
       obj.Method(this);
       ...
   }
}
```
Any time a method refers to its own instance variables or methods an implicit "this." is in front of each reference:

```
class Foo {
   int a, b, c;
   ...
   void myPrint(){
      print(a + "\n"); // a == "this.a"
   }
... }
```
The **super** variable is very similar to the **this** variable. The **this** variable contains a reference to the current object; its type is the class containing the currently executing method. The **super** variable contains a reference which has the type of the superclass.

#### 4.2.3 *Setting Local Variables*

Methods are rigorously checked to be sure that all *local variables* (variables declared inside a method) are set before they are referenced. Using a local variable before it is initialized is a compile-time error.

#### 4.3 **Overriding Methods**

To override a method, a subclass of the class that originally declared the method must declare a method with the same name, return type (or a subclass) and parameter list. When the method is invoked on an instance of the subclass, the

new method is called rather than the original method. The overridden method can be invoked using the **super** variable such that:

setThermostat(...) // refers to the overriding method super.setThermostat(...) // refers to the overridden method

#### 4.4 **Overload Resolution**

Overloaded methods have the same name as an existing method but differ in the number and/or the types of arguments. Overload resolution involves determining which overloaded method to invoke. The return type is not considered when resolving overloaded methods. Methods may be overloaded within the same class. The order of method declaration within a class is not significant.

Methods may be overloaded by varying both the number and the type of arguments. Oak attempts to determine which matching method has the lowest type conversion cost. Only methods with the same name and number of arguments are considered for matching. The cost of matching a method is the maximum cost of converting any one of its arguments. There are two types of arguments to consider, object types and base types.

The cost of converting among object types is the number of links in the class tree between the actual parameter's class and the prototype parameter's class. Only widening conversions are considered. (See "Casting Between Class Types" on page 20 for more information on object conversion.) No conversion is necessary for argument types that match exactly, making their cost 0.

The cost of converting base types is calculated from the table below. Exact matches cost 0.

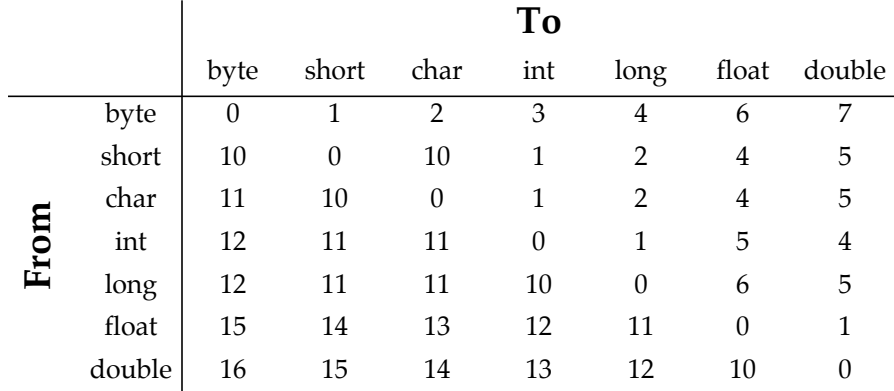

Note: Cost > = 10 causes data loss.

Once a conversion cost is assigned to each matching method, Oak chooses the method which has the lowest conversion cost. If there is more than one potential method with the same lowest cost the match is ambiguous and a compile-time error occurs.

For example,

```
class A {
```

```
4 Classes
```

```
int method(Object o, Thread t);
    int method(Thread t, Object o);
   void g(Object o, Thread t) {
        method(o, t); \frac{1}{2} // calls the first method.
        method(t, o); // calls the second method.
       method(t, o); // calls the second method.<br>method(o, o); // ambiguous - compile-time error
   }
}
```
**Note:** The names of parameters are not significant. Only the number, type, and order are.

#### 4.5 **Constructors**

Constructors are special methods provided for initialization. They are distinguished by having the same name as their class and by not having any return type. Constructors are automatically called upon the creation of an object. They cannot be called explicitly through an object.

Constructors can be overloaded by varying the number and types of parameters, just as any other method can be overloaded.

```
class Foo {
   int x;
   float y;
   Foo() {
      x = 0;
      y = 0.0;
   }
   Foo(int a) {
      x = a;y = 0.0:
   }
   Foo(float a) {
      \mathbf{x} = 0;
       y = a;
   }
   Foo(int a, float b) {
      x = a;
       y = b;
   }
   static void myFoo() {
      Foo objl = new Foo(); //calls Foo();
       Foo obj2 = new Foo(4); //calls Foo(int a);
       Foo obj3 = new Foo(4.0); //calls Foo(float a);
       Foo obj4 = new Foo(4, 4.0);//calls Foo(int a, float b);
   }
}
```
The instance variables of superclasses are initialized by calling either a constructor for the immediate superclass or a constructor for the current class. If neither is specified in the code, the superclass constructor that has no parameters is invoked. If a constructor calls another constructor in this class or a constructor in the immediate super class, that call must be the first thing in the constructor body. The variables **this** and **super** are not defined until the constructor is called. Thus, it is illegal to make any implicit or explicit references to **this** or **super** in the constructor's parameter list.

Invoking a constructor of the immediate superclass is done as follows:

```
class MyClass extends OtherClass {
```

```
4 Classes
```

```
MyClass(someParameters) {
       /* Call immediate superclass constructor */
      super(otherParameters);
       ...
   }
   ...
}
```
Invoking a constructor in the current class is done as follows:

```
class MyClass extends OtherClass {
   MyClass(someParameters) {
       ...
   }
   MyClass(otherParameters) {
      /* Call the constructor in this class that has the
          specified parameter list. */
      this(someParameters);
      ...
   }
   ...
}
```
The Foo and FooSub methods below are examples of constructors.

```
class Foo extends Bar {
   int a;
   Foo(int a) {
       // implicit call to Bar()
       this.a = a;
   }
   Foo() \{<br>this(42);
                     // calls Foo(42) instead of Bar()
   }
}
class FooSub extends Foo {
   int b;
   FooSub(int b) {
       super(13); // calls Foo(13); without this line,
                     // would have called Foo()
       this.b = b;
   }
}
```
If a class declares no constructors, the compiler automatically generates one of the following form:

```
class MyClass extends OtherClass {
                   MyClass() { // automatically generated
       super();
   }
}
```
#### 4.6 **Object Creation—the new Operator**

A class is a template used to define the state and behavior of an object. An *object* is an *instance* of a class. All instances of Oak classes are allocated in a garbage collected heap. Declaring a reference to an object in Oak does not allocate any storage for that object. The programmer must explicitly allocate the storage for objects, but no explicit deallocation is required; the garbage collector automatically reclaims the memory when it is no longer needed.

To allocate storage for an object in Oak, use the **new** operator. In addition to allocating storage, **new**, initializes the instance variables and then calls the

instance's constructor. The constructor is a method that initializes an object (see "Constructors" on page 24). The following syntax allocates and initializes a new instance of a class named ClassA:

a **=** new *ClassA*();

#### 4.6.1 *Garbage Collection*

The Oak garbage collector makes most aspects of storage management simple and robust. Oak programs never need to explicitly free storage: it is done for them automatically. The garbage collector never frees pieces of memory that are still referenced, and it always frees pieces that are not. This makes both dangling pointer bugs and storage leaks impossible. It also frees designers from having to figure out which parts of a system have to be responsible for managing storage.

#### 4.6.2 *The* **null** *Reference*

The keyword **null** is a predefined constant that represents "no instance." **null** can be used anywhere an instance is expected and can be cast to any class type.

#### 4.7 **Static Variables and Static Methods**

Variables and methods declared in a class can be declared **static**, which makes them apply to the class itself, rather than to an instance of the class. As shown in the following code example, both static variables and static methods are accessed using the class name. For convenience, they can also be accessed using an instance of the class.

```
class Ahem {<br>int i;
   int i; \sqrt{2} // Instance variable
   static int j; \frac{1}{2} // Static variable
   void seti(int i) {
      this.i = i;
   }
   static void setj(int j) { // Static method
      this.j = j;
   }
   static void clearThroat() {
     Ahem a = new Ahem();
      Ahem.j = 2; // valid; class var via class
      a.j = 3; // valid; class var via instance
      Ahem.setj(2); // valid; static method via class
      a.setj(3); // valid; static method via instance
      a.i = 4; // valid; instance var via instance
      Ahem.i = 5; // ERROR; instance var via class
      a.seti(4); // valid; instance method via instance
      Ahem.seti(5); // ERROR; instance method via class
   }
}
```
A static variable exists only once per class, no matter how many instances of the class exist.

Static variables can have initializers, just as instance variables can. These initializers are executed just before the first runtime use of the class, before any instances are created. You can also add a code fragment to be executed at the same time the static variables are initialized, as shown in the following example.

```
class A {
   static int arr[] = new int[12];static { // code fragment: initialize the array
      for (int i = 0; i < arr.length; i++) {
         arr[i] = i;}
   }
}
```
#### 4.7.1 *Order of Declarations*

The order of declaration of classes and the methods and instance variables within them is irrelevant. However, it is possible for cycles to exist during initialization. For information on cycles during initialization see "Order of Initialization" on page 27. Methods are free to make forward references to other methods and instance variables. The following is legal:

```
class A {
   void a() {
        f.set(42);}
   \overrightarrow{B} f;
}
class B {
     void set(long n) {
       this.n = n; \}long n;
}
```
#### 4.7.2 *Order of Initialization*

When a class is loaded, its static initializer is executed. If this static initializer depends on some other unloaded class, that class is loaded and its static initializer is executed first.

For example, if ClassA is loaded, its static initializer is executed. However, ClassA's static initializer can have a reference to another unloaded class, for example, ClassB. In that case, ClassB is loaded and its static initializers are executed before ClassA's. Then, ClassA's static initializers are executed. A cycle is created if ClassB has a reference to ClassA in its static initializer. A cycle causes an exception to be thrown.

Static variable initializations are executed in lexical order in the static constructor, then instance variable initializations are executed in lexical order in the regular constructor.

It is an compile-time error for regular or static variable initializations to have a forward dependency. For example the following code:

```
int i = j + 2;int j = 4;
```
results in a compile-time error.

An instance variable's initialization can have an apparent forward dependency on a static variable. For example in the following code fragment:

int i =  $j$  + 2;  $\qquad$  // Instance variable static int j = 4; // Static variable

it appears that i has a forward dependency on j. However, i is initialized to 6 and j is initialized to 4.

This initialization occurs because j is a static variable and is initialized in the static initializer. Static initializers are executed before any other initializers get executed. Thus, j is initialized to 4 before i is initialized.

Static methods cannot refer to instance variables; they can only use static variables and static methods.

#### 4.8 **Access Specifiers**

Access specifiers are modifiers that allow programmers to control access to methods and variables. The keywords used to control access are **public** and **private**. Methods marked as **private** can be accessed only from within the class in which they are declared. Since private methods are not visible outside the class, they are effectively **final** and cannot be overridden (see "Final Classes, Methods and Variables" on page 29 for more information)*.* Moreover, you cannot override a non-private method and give it private access.

Public access can be applied to classes, methods, and variables. Classes, methods, and variables marked as **public** can be accessed from anywhere by any other class or method. The access of a public method cannot be changed by overriding it.

Classes, methods, and variables that do not have either private or public access specified can be accessed only from within the package where they are declared (see "Packages" on page 32).

#### 4.9 **Variable Scoping Rules**

Within a package, when a class is defined as a subclass of another, declarations made in the superclass are visible in the subclass. When a variable is referenced inside a method definition Oak uses the following scoping rules:

• The current block is searched first, and then all enclosing blocks, up to and including the current method. This is considered the local scope.

After the local scope, the search continues in the class scope:

- The variables of the current class are searched.
- If the variable is not found, variables of all superclasses are searched, starting with the immediate superclass, and continuing up through class Object until the variable is found. If the variable is not found, imported classes and package names are searched. If it is not found, it is a compiletime error.

Multiple variables with the same name within the same class are not allowed and result in a compile-time error.

#### 4.10 **Modifiers**

#### 4.10.1 *Threadsafe Variables*

An instance or static variable can be marked **threadsafe** to indicate that the variable will never be changed by some other thread while one thread is using it, i.e., the variable never changes asynchronously. The purpose of marking a variable as threadsafe is to allow the compiler to perform some optimizations that may mask the occurrence of asynchronous changes. The primary optimization enabled by the use of **threadsafe** is the caching of instance variables in registers.

#### 4.10.2 *Transient Variables*

Transient is a flag available to the interpreter and is intended to be used for persistent objects. Variables marked **transient** are treated specially when instances of the class are written out as persistent objects.

#### 4.10.3 *Final Classes, Methods and Variables*

The **final** keyword is a modifier that marks a class as never having subclasses, a method as never being overridden, or a variable as having a constant value. It is a compile-time error to override a final method, subclass a final class, or change the value of a final variable. Variables marked as **final** behave like constants.

Using **final** lets the compiler perform a variety of optimizations. One such optimization is inline expansion of method bodies, which may be done for small, final methods (where the meaning of *small* is implementation dependent).

Examples of the various final declarations are:

```
class Foo \{ final int value = 3;
                                           // final variable<br>// final method
   final int foo(int a, int b) {
         ...
    }
}
```
#### 4.10.4 *Native Methods*

Methods marked as native are implemented in a platform-dependent language, e.g., C, not Oak. Native methods do not have a method body, instead the declaration is terminated with a semi-colon. Constructors cannot be marked as native. Though implemented in a platform-dependent language, native methods behave exactly as non-native methods do, for example, it is possible to override them. An example of a native method declaration is:

native long timeOfDay();

#### 4.10.5 *Abstract Methods*

Methods marked as abstract must be defined in a subclass of the class in which they are declared. An abstract method does not have a method body, instead the declaration is terminated with a semi-colon.

The following rules apply to the use of the **abstract** keyword:

- Constructors cannot be marked as abstract.
- Static methods cannot be abstract.
- Private methods cannot be abstract.
- Abstract methods must be defined in some subclass of the class in which they are declared.
- A method that overrides a superclass method cannot be abstract.
- A class that contains abstract methods and a class that inherits abstract methods without overriding them are considered abstract classes.
- It is an compile-time error to instantiate an abstract class or attempt to call an abstract method directly.

#### 4.10.6 *Synchronized Methods and Blocks*

The **synchronized** keyword is a modifier that marks a method or block of code as being required to acquire a lock. The lock is necessary so that the synchronized code does not run at the same time as other code that needs access to the same resource. Each object has exactly one lock associated with it; each class also has exactly one lock. Synchronized methods are reentrant.

When a synchronized method is invoked, it waits until it can acquire the lock for the current instance (or class, if it's a static method). After acquiring the lock, it executes its code and then releases the lock.

Synchronized blocks of code behave similarly to synchronized methods. The difference is that instead of using the lock for the current instance or class, they use the lock associated with the object or class specified in the block's **synchronized** statement.

Synchronized blocks are declared as follows:

```
/* ...preceding code in the method... */
synchronized(<object or class name>) { //sync. block
   /* code that requires synchronized access */
}
/* ...remaining code in the method... */
```
An example of the declaration of a synchronized method is:

```
class Point {
   float x, y;
   synchronized void scale(float f) {
      x * = f;y \neq f;
   }
}
```
An example of a synchronized block is:

```
class Rectangle {
          Point topLeft;
          ...
          void print() {
                     synchronized (topLeft) {
                                printh(n("topLeft.x = " + topLeft.x);\begin{bmatrix} p=1 & p=1 & p=1 & p=1 \\ p=1 & p=1 & p=1 \\ p=1 & p=}
                     ...
          }
}
```
# 5 *Interfaces*

An interface specifies a collection of methods without implementing their bodies. Interfaces provide encapsulation of method protocols without restricting the implementation to one inheritance tree. When a class implements an interface, it generally must implement the bodies of all the methods described in the interface. (If the implementing class is abstract—never implemented—it can leave the implementation of some or all of the interface methods to its subclasses.)

Interfaces solve some of the same problems that multiple inheritance does without as much overhead at runtime. However, because interfaces involve dynamic method binding, there is a small performance penalty to using them.

Using interfaces allows several classes to share a programming interface without having to be fully aware of each other's implementation. The following example shows an interface declaration (with the **interface** keyword) and a class that implements the interface.

```
public interface Storing {
   void freezeDry(Stream s);
   void reconstitute(Stream s);
}
public class Image implements Storing, Painting {
   ...
   void freezeDry(Stream s) {
       // JPEG compress image before storing
      ...
   }
   void reconstitute (Stream s) {
      // JPEG decompress image before reading
       ...
   }
}
```
Like classes, interfaces are either private (the default) or public. The scope of public and private interfaces is the same as that of public and private classes, respectively. Methods in an interface are always **public**. Variables are **public**, **static** and **final**.

#### 5.1 **Interfaces as Types**

The declaration syntax *interfaceName variableName* declares a variable or parameter to be an instance of some class that implements *interfaceName*. Interfaces behave exactly as classes when used as a type. This lets the programmer specify that an object must implement a given interface, without having to know the exact type or inheritance of that object. Using interfaces makes it unnecessary to force related classes to share a common abstract superclass or to add methods to Object.

The following pseudocode illustrates the *interfaceName variableName* syntax.

```
class StorageManager {
   Stream stream;
   ...
   // Storing is the interface name
   void pickle(Storing obj) {
      obj.freezeDry(stream);
   }
}
```
#### 5.2 **Methods in Interfaces**

Methods in interfaces are declared as follows:

*returnType methodName ( parameterList )*;

The declaration contains no modifiers. All methods specified in an interface are public and abstract and no other modifiers may be applied.

See "Abstract Methods" on page 29 for more information on abstract methods.

#### 5.3 **Variables in Interfaces**

Variables declared in interfaces are **final**, **public** and **static**. No modifiers can be applied. Variables in interfaces must be initialized.

#### 5.4 **Combining Interfaces**

Interfaces can incorporate one or more other interfaces, using the **extends** keyword as follows:

```
interface DoesItAll extends Storing, Painting {
   void doesSomethingElse();
}
```
# 6 *Packages*

Packages are groups of classes and interfaces. They are a tool for managing a large namespace and avoiding conflicts. Every class and interface name is contained in some package. By convention, package names consist of period-separated words, with the first name representing the organization that developed the package.

#### 6.1 **Specifying a Compilation Unit's Package**

The package that a compilation unit is in is specified by a **package** statement. When this statement is present, it must be the first non-comment, non-white space line in the compilation unit. It has the following format:

package *packageName*;

When a compilation unit has no **package** statement, the unit is placed in a default package, which has no name.

#### 6.2 **Using Classes and Interfaces from Other Packages**

The Oak language provides a mechanism for making the definitions and implementations of classes and interfaces available across packages. The **import** keyword is used to mark classes as being imported into the current package. A compilation unit automatically imports every class and interface in its own package.

Code in one package can specify classes or interfaces from another package in one of two ways:

• By prefacing each reference to the class or interface name with the name of its package:

// prefacing with a package acme.project.FooBar obj = new acme.project.FooBar();

• By importing the class or interface or the package that contains it, using an **import** statement. Importing a class or interface makes the name of the class or interface available in the current namespace. Importing a package makes the names of all of its public classes and interfaces available. The construct:

```
// import all classes from acme.project
import acme.project.*;
```
means that every public class from acme.project is imported.

```
// import FooBar from acme.project
import acme.project.FooBar;
FooBar obj = new FooBar();
```
It is illegal to specify an ambiguous class name and doing so always generates a compile-time error. Class names may be disambiguated through the use of a fully qualified class name, i.e., one that includes the name of the class's package.

# 7 *Expressions*

Expressions in the Oak language are much like expressions in C.

#### 7.1 **Operators**

The Oak operators, from highest to lowest precedence, are:

```
. [] ()
++ -- ! ~ instanceof
* / %
+ -
\ll >> >>>
\langle > \langle = > =
== 1 =&
\hat{\phantom{1}}|
&&
\|?:
= op=
,
```
#### 7.1.1 *Operators on Integers*

For operators with integer results, if any operand is **long**, the result type is **long**. Otherwise the result type is **int**—never **byte**, **short** or **char**. Thus, if a variable i is declared a **short** or a **byte**, i+1 would be an **int**. When a result outside an

operator's range would be produced, the result is reduced modulo the range of the result type.

#### **Table 1. Unary Integer Operators:**

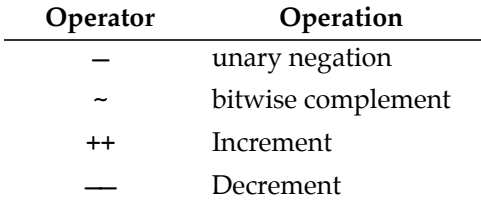

The ++ operator is used to express incrementing directly. Incrementing can also be expressed indirectly using addition and assignment. ++lvalue means *lvalue*+=1. ++*lvalue* also means *lvalue*=*lvalue*+1 (as long as lvalue has no side effects). The -- operator is used to express decrementing. The ++ and -- operators can be used as both prefix and postfix operators.

#### **Table 2. Binary Integer Operators: integer**  $op$  integer  $\Rightarrow$  integer

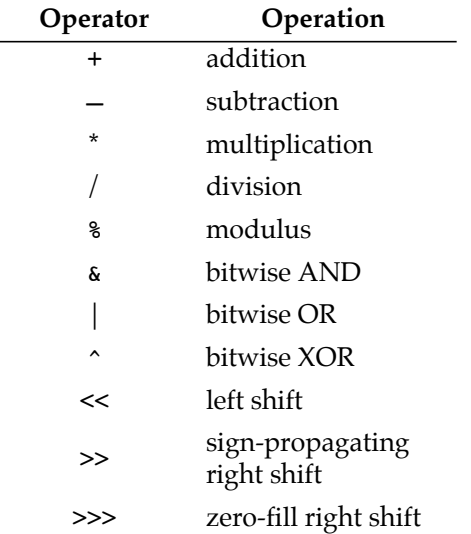

Integer division rounds toward zero. Division and modulus obey the identity  $(a/b)*b + (a*b) == a$ . Although it may not be obvious that % could overflow, it does for a zero divisor.

The only exception Oak has for integer arithmetic is the "divide by zero" exception. Underflow generates zero. Overflow leads to wrap-around, i.e., adding 1 to the maximum integer wraps around to the minimum integer.

An *op*= assignment operator corresponds to each of the binary operators in the above table.

The integer relational operators **<**, **>**, **<=**, **>=**, **==**, and **!=** produce **boolean** results.

The operators  $abs(x)$ ,  $max(x,y)$  and  $min(x,y)$  work for integers as they do for all numbers.

#### 7.1.2 *Operators on Boolean Values*

Variables or expressions that are **boolean** can be combined to yield other **boolean** values. The unary operator **!** is boolean negation. The binary operators **&**, **|**, and **^** are the logical AND, OR, and XOR operators; they force evaluation of both operands. To avoid evaluation of right-hand operands, you can use the short-cut evaluation operators **&&** and **||**. You can also use == and !=. The assignment operators also work: **&=**, **|=**, **^=**. The ternary conditional operator ?: works much as it does in C.

#### 7.1.3 *Operators on Floating Point Values*

Floating point values can be combined using the usual operators: unary **–**; binary **+**, **–**, **\***, and **/**; and the assignment operators **+=**, **–=**, **\*=**, and **/=**. The ++ and - operators also work on floating point values (they add or subtract 1.0). In addition,  $\%$  and  $\%$  = work on floating point values, i.e.,

a % b

is the same as

 $a - ((int)(a / b) * b)$ 

Which means that a%b is the floating point equivalent of the remainder after division.

The operators  $abs(x)$ ,  $max(x,y)$  and  $min(x,y)$  work for floats as they do for all numbers.

Operators that work on integers but that aren't listed in this section work on floating point values by first converting the floating point values into integers.

Floating point expressions involving only single-precision operands are evaluated using single-precision operations and produce single-precision results. Floating point expressions that involve at least one double-precision operand are evaluated using double-precision operations and produce double-precision results.

Oak has no arithmetic exceptions for floating point arithmetic. Following the IEEE 754 floating point specification, the distinguished values Inf and NaN are used instead. Overflow generates Inf. Underflow generates 0. Divide by zero generates Inf.

The usual relational operators are also available, and produce **boolean** results: **>**, **<**, **>=**, **<=**, **==**, **!=**. Because of the properties of NaN, floating point values are not fully ordered, so care must be taken in comparison. For instance, if a<br/>b is not true, it does not follow that  $a>=b$ . Likewise,  $a!=b$  does not imply that  $a>b$  ||  $a. In$ fact, there may no ordering at all.

Floating point arithmetic and data formats are defined by IEEE 754, "Standard for Floating Point Arithmetic." See "Appendix: Floating Point" on page 41 for details on the Oak language's floating point implementation.

#### 7.1.4 *Operators on Arrays*

<expression>[<expression>]

Gets the value of an element of an array. Legal ranges for the expression are from 0 to the length of the array minus 1. The range is checked only at runtime.

#### 7.1.5 *Operators on Strings*

Oak strings are implemented as String objects (see "String Literals" on page 16 for more information). The operator **+** concatenates Strings, automatically converting operands into Strings if necessary. If the operand is an object it can define a method call to String() that returns a String in the class of the object.

```
float a = 1.0;
print("The value of a is " + a + "\n");String s = "a = " + a;
```
The  $+=$  operator works on Strings. Note, that the left hand side ( $\mathfrak{sl}$  in the following example) is evaluated only once.

s1 +=  $a$ ;  $//s1 = s1 + a$ ; a is converted to String if necessary

#### 7.1.6 *Operators on Objects*

The binary operator **instanceof** tests whether the specified object is an instance of the specified class or one of its subclasses. For example,

```
if (thermostat instanceof MeasuringDevice) {
   MeasuringDevice dev = (MeasuringDevice)thermostat;
   ...
}
```
determines whether thermostat is a MeasuringDevice object (an instance of MeasuringDevice or one of its subclasses).

#### 7.2 **Casts and Conversions**

The Oak language and runtime system restrict casts and conversions to help prevent the possibility of corrupting the system. Integers and floating point numbers can be cast back and forth, but integers cannot be cast to arrays or objects. Objects cannot be cast to base types. An instance can be cast to a superclass with no penalty, but casting to a subclass generates a runtime check. If the object being cast to a subclass is not an instance of the subclass (or one of its subclasses), the runtime system throws an exception.

# 8 *Statements*

#### 8.1 **Declarations**

Declarations can appear anywhere that a statement is allowed. The scope of the declaration ends at the end of the enclosing block.

In addition, declarations are allowed at the head of **for** statements, as shown below:

```
for (int i = 0; i < 10; i++) {
   ...
}
```
Items declared in this way are valid only within the scope of the **for** statement. For example, the preceding code sample is equivalent to the following:

```
{
    int i = 0;
    for (; i < 10; i++) {
      ...
   }
}
```
#### 8.2 **Expressions**

Expressions are statements:

```
a = 3;print(23);
foo.bar();
```
#### 8.3 **Control Flow**

The following is a summary of control flow in Oak:

```
if(boolean) statement
else statement
switch(e1) {
   case e2: statements
   default: statements
}
break [label];
continue [label];
return e1;
for([e1]; [e2]; [e3]) statement
while(boolean) statement
do statement
while(boolean);
label:statement
```
Oak supports labeled loops and labeled breaks, for example:

```
outer: // the label
  for (int i = 0; i < 10; i++) {
     for (int j=0; j<10; j++)}
        if (...) {
           break outer;
        }
        if (...) {
        }
     }
  }
```
The use of labels in loops and breaks has the following rules:

- Any statement can have a label.
- If a break statement has a label it must be the label of an enclosing loop or switch statement.
- If a continue statement has a label it must be the label of an enclosing loop.

#### 8.4 **Exceptions**

When an error occurs in an Oak program—for example, when an argument has an invalid value—the code that detects the error can *throw* an exception<sup>1</sup>. By default, exceptions result in the thread terminating after printing an error message. However, programs can have *exception handlers* that *catch* the exception and recover from the error.

Some exceptions are thrown by the Oak runtime system. However, any class can define its own exceptions and cause them to occur using **throw** statements. A **throw** statement consists of the **throw** keyword followed by an object. By convention, the object should be an instance of Exception or one of its subclasses. The **throw** statement causes execution to switch to the appropriate exception handler. When a **throw** statement is executed, any code following it is not executed, and no value is returned by its enclosing method. The following example shows how to create a subclass of Exception and throw an exception.

```
class MyException extends Exception {
}
class MyClass {
   void oops() {
      if (/* no error occurred */) {
          ...
       } else { /* error occurred */
          throw new MyException();
       }
   }
}
```
To define an exception handler, the program must first surround the code that can cause the exception with a **try** statement. After the **try** statement come one or more **catch** statements—one per exception class that the program can handle at that point. In each **catch** statement is exception handling code. For example:

```
try {
   p.a = 10;} catch (NullPointerException e) {
   println("p was null");
} catch (Exception e) {
   println("other error occurred");
} catch (Object obj) {
   println("Who threw that object?");
}
```
A **catch** statement is like a method definition with exactly one parameter and no return type. The parameter can be either a class or an interface. When an exception occurs, the nested **try/catch** statements are searched for a parameter that matches the exception class. The parameter is said to match the exception if it:

- is the same class as the exception; or
- is a superclass of the exception; or
- if the parameter is an interface, the exception class implements the interface.

<sup>1.</sup> Oak exception handling closely follows the proposal in the second edition of *The C++ Programming Language*, by Bjarne Stroustrup.

The first **try/catch** statement that has a parameter that matches the exception has its **catch** statement executed. After the **catch** statement executes, execution resumes after the **try**/**catch** statement. It is not possible for an exception handler to resume execution at the point that the exception occurred. For example, this code fragment:

```
print("now ");
try {
   print("is ");
   throw new MyException();
   print("a ");
} catch(MyException e) {
   print("the ");
}
print("time\n");
```
prints "now is the time". As this example shows, exceptions don't have to be used only for error handling, but any other use is likely to result in code that's hard to understand.

Exception handlers can be nested, allowing exception handling to happen in more than one place. Nested exception handling is often used when the first handler can't recover completely from the error, yet needs to execute some cleanup code (as shown in the following code example). To pass exception handling up to the next higher handler, use the **throw** keyword using the same object that was caught. Note that the method that rethrows the exception stops executing after the **throw** statement; it never returns.

```
try {
   f.open();
} catch(Exception e) {
   f.close();
   throw e;
}
```
#### 8.4.1 *The* **finally** *Statement*

The following example shows the use of a **finally** statement that is useful for guaranteeing that some code gets executed whether or not an exception occurs. You can use either a **catch** statement or a **finally** statement within a particular **try** block, but not both. For example, the following code example:

```
try {
   // do something
} finally {
   // clean up after it
}
```
is similar to:

```
try {
   // do something
} catch(Object e){
   // clean up after it
   throw e;
}
// clean up after it
```
The **finally** statement is executed even if the **try** block contains a **return**, **break**, **continue**, or **throw** statement. For example, the following code example always results in "finally" being printed, but "after try" is printed only if a != 10 or when an exception occurs in the try block.

```
try {
   if (a == 10) {
       return;
   }
} finally {
   print("finally\n");
}
print("after try\n");
```
# 9 *Future Directions*

The following issues are still under consideration:

- Destructors
- Unicode sequences
- The interaction between method matching and interfaces

# A *Appendix: Floating Point*

This appendix discusses properties of Oak floating point arithmetic: general precision notes and special values, binary format conversion, ordering. At the end is a section summarizing the differences between Oak arithmetic and the IEEE 754 standard. For more information on the IEEE 754 standard, see "IEEE Standard for Binary Floating-Point Arithmetic, ANSI/IEEE Std. 754-1985."

Operations involving only single-precision **float** and integer values are performed using at least single-precision arithmetic and produce a singleprecision result. Other operations are performed in double precision and produce a double precision result. Oak floating-point arithmetic produces no exceptions.

Underflow is gradual.

#### A.1 **Special Values**

There is both a positive zero and a negative zero. The latter can be produced in a number of special circumstances: the total underflow of a  $*$  or / of terms of different sign; the addition of -0 to itself or subtraction of positive zero from it; the square root of -0. Converting -0 to a string results in a leading  $\prime\prime$ . Apart from this, the two zeros are indistinguishable.

Calculations which would produce a value beyond the range of the arithmetic being used deliver a signed infinite result. An infinity (Inf) has a larger magnitude than any value with the same sign. Infinities of the same sign cannot be distinguished. Thus, for instance  $(1./0.) + (1./0.) = (1./0.)$ . Division of a finite value by infinity yields a 0 result.

Calculations which cannot produce any meaningful numeric result deliver a distinguished result called Not A Number (NaN). Any operation having a NaN as an operand produces a NaN as the result. NaN is not signed and not ordered (see "Ordering"). Division of infinity by infinity yields NaN, as does subtraction of one infinity from another of the same sign.

#### A.2 **Binary Format Conversion**

Converting a floating-point value to an integer format results in a value with the same sign as the argument value and having the largest magnitude less than or equal to that of the argument. In other words, conversion rounds towards zero. Converting infinity or any value beyond the range of the target integer type gives a result having the same sign as the argument and the maximum magnitude of that sign. Converting NaN results in 0.

Converting an integer to a floating format results in the closest possible value in the target format. Ties are broken in favor of the most even value (having 0 as the least-significant bit).

### A.3 **Ordering**

The usual relational operators can be applied to floating-point values. With the exception of NaN, all floating values are ordered, with -Inf < all finite values < Inf.

 $-Inf$  ==  $-Inf$ ,  $+Inf$  ==  $+Inf$ ,  $-0$ . == 0. The ordering relations are transitive. Equality and inequality are reflexive.

NaN is unordered. Thus the result of any order relation between NaN and any other value is false and produces 0. The one exception is that "NaN != anything" is true.

Note that, because NaN is unordered, Oak's logical inversion operator, !, does not distribute over floating point relationals as it can over integers.

#### A.4 **Summary of IEEE-754 Differences**

Oak arithmetic is a subset of the IEEE-754 standard. Here is a summary of the key differences.

- Nonstop Arithmetic—The Oak system will not throw exceptions, traps, or otherwise signal the IEEE exceptional conditions: invalid operation, division by zero, overflow, underflow, or inexact. Oak has no signaling NaN.
- Rounding—Oak rounds inexact results to the nearest representable value, with ties going to the value with a 0 least-significant bit. This is the IEEE default mode. But, Oak rounds towards zero when converting a floating value to an integer. Oak does not provide the user-selectable rounding modes for floating-point computations: up, down, or towards zero.
- Relational set—Oak has no relational predicates which include the unordered condition, except for !=. However, all cases but one can be constructed by the programmer, using the existing relations and logical inversion. The exception case is ordered but unequal. There is no specific IEEE requirement here.
- Extended formats—Oak does not support any extended formats, except that double will serve as single-extended. Other extended formats are not a requirement of the standard.

# **INDEX**

 **/\*... \*/** 14 ! 35 – 34, 35  $!= 34, 35$ % 34 & 34, 35 && 35 &= 35 \* 34, 35  $* = 35$ + 34, 35, 36  $+= 35$ -, unary 34 –, unary 35 / 34, 35 **/\*\***...**\*/** 14 **/\***...**\*/** 14 **//** 14  $/ = 35$  $< 34, 35$  $<< 34$  $\leq$  34, 35  $- = 35$ == 34, 35  $> 34, 35$  $>=$  34, 35 >> 34 >>> 34  $^{\wedge}$  34, 35  $^{\wedge}$  = 35 | 34, 35  $| = 35$ || 35  $\sim~34$ 

### B

**boolean** 16 boolean expressions 37 **break** 37 **byte** 17

#### C

**case** 37 casting 20, 36 **catch** 38 **char** 18 classes 17, 19, 32, 36 comments 13 constructors 24 **continue** 37

#### D

declaration order 27

**default** 37 **do** 37 **double** 17 double precision 15, 17, 35

#### E

**else** 37 exceptions 38 **extends** 19

#### F

**final** 29 finally 39 **float** 17 floating point 15, 17, 35 floating point, ordering of values 35 **for** 37

#### I

**if** 37 **implements** 19 **import** 33 **instanceof** 36 **int** 17 integers 17, 33 **interface** 31 interfaces 19, 31

#### L

length length of an array 18 literals 15 **long** 17

### M

methods 21

## O

object storage 25 (See also memory management) objects 25 OR, logical 35

#### P

**package** 32 packages 32

### R

**return** 37

# S

**short** 17 **static** 26 String 16, 36 strings 16, 18, 36 **super** 25 **switch** 37 **synchronize** 30

#### **synchronized** 30 T **this** 22 **throw** 38 **transient** 29

U Unicode 13

characters 18

#### V **void** 21

**try** 38

W

# **while** 37

### X

XOR, logical 35

C o nfid e ntia i i l